# gamboostLSS: An R Package for Model Building and Variable Selection in the GAMLSS Framework

Benjamin Hofner FAU Erlangen-Nürnberg

Andreas Mayr FAU Erlangen-Nürnberg Matthias Schmid University of Bonn

#### Abstract

*This vignette is a slightly modified version of [Hofner](#page-24-0)* et al. *[\(2016\)](#page-24-0) which appeared in the* Journal of Statistical Software*. Please cite that article when using the package* gamboostLSS *in your work.*

Generalized additive models for location, scale and shape are a flexible class of regression models that allow to model multiple parameters of a distribution function, such as the mean and the standard deviation, simultaneously. With the R package gamboostLSS, we provide a boosting method to fit these models. Variable selection and model choice are naturally available within this regularized regression framework. To introduce and illustrate the R package gamboostLSS and its infrastructure, we use a data set on stunted growth in India. In addition to the specification and application of the model itself, we present a variety of convenience functions, including methods for tuning parameter selection, prediction and visualization of results. The package gamboostLSS is available from CRAN (<http://cran.r-project.org/package=gamboostLSS>).

*Keywords*: additive models, prediction intervals, high-dimensional data.

## 1. Introduction

Generalized additive models for location, scale and shape (GAMLSS) are a flexible statistical method to analyze the relationship between a response variable and a set of predictor variables. Introduced by [Rigby and Stasinopoulos](#page-25-0) [\(2005\)](#page-25-0), GAMLSS are an extension of the classical GAM (generalized additive model) approach [\(Hastie and Tibshirani 1990\)](#page-24-1). The main difference between GAMs and GAMLSS is that GAMLSS do not only model the conditional mean of the outcome distribution (location) but *several* of its parameters, including scale and shape parameters (hence the extension "LSS"). In Gaussian regression, for example, the density of the outcome variable Y conditional on the predictors  $X$  may depend on the mean parameter  $\mu$ , and an additional scale parameter  $\sigma$ , which corresponds to the standard deviation of Y  $\mathbf{X}$ . Instead of assuming  $\sigma$  to be fixed, as in classical GAMs, the Gaussian GAMLSS regresses both parameters on the predictor variables,

<span id="page-0-0"></span>
$$
\mu = \mathsf{E}(y \mid \mathbf{X}) = \eta_{\mu} = \beta_{\mu,0} + \sum_{j} f_{\mu,j}(x_j), \tag{1}
$$

$$
\log(\sigma) = \log(\sqrt{\text{VAR}(y \mid \mathbf{X})}) = \eta_{\sigma} = \beta_{\sigma,0} + \sum_{j} f_{\sigma,j}(x_j), \tag{2}
$$

where  $\eta_{\mu}$  and  $\eta_{\sigma}$  are *additive predictors* with parameter specific intercepts  $\beta_{\mu,0}$  and  $\beta_{\sigma,0}$ ,

and functions  $f_{\mu,j}(x_j)$  and  $f_{\sigma,j}(x_j)$ , which represent the effects of predictor  $x_j$  on  $\mu$  and  $\sigma$ , respectively. In this notation, the functional terms  $f(\cdot)$  can denote various types of effects (e.g., linear, smooth, random).

In our case study, we will analyze the prediction of stunted growth for children in India via a Gaussian GAMLSS. The response variable is a stunting score, which is commonly used to relate the growth of a child to a reference population in order to assess effects of malnutrition in early childhood. In our analysis, we model the expected value  $(\mu)$  of this stunting score and also its variability  $(\sigma)$  via smooth effects for mother- or child-specific predictors, as well as a spatial effect to account for the region of India where the child is growing up. This way, we are able to construct point predictors (via  $\eta_{\mu}$ ) and additionally child-specific prediction intervals (via  $\eta_{\mu}$  and  $\eta_{\sigma}$ ) to evaluate the individual risk of stunted growth.

In recent years, due to their versatile nature, GAMLSS have been used to address research questions in a variety of fields. Applications involving GAMLSS range from the normalization of complementary DNA microarray data [\(Khondoker](#page-25-1) *et al.* [2009\)](#page-25-1) and the analysis of flood frequencies [\(Villarini](#page-26-0) *et al.* [2009\)](#page-26-0) to the development of rainfall models [\(Serinaldi and Kilsby](#page-25-2) [2012\)](#page-25-2) and stream-flow forecasting models [\(van Ogtrop](#page-26-1) *et al.* [2011\)](#page-26-1). The most prominent application of GAMLSS is the estimation of centile curves, e.g., for reference growth charts [\(de Onis 2006;](#page-24-2) [Borghi](#page-23-0) *et al.* [2006;](#page-23-0) [Kumar](#page-25-3) *et al.* [2013\)](#page-25-3). The use of GAMLSS in this context has been recommended by the World Health Organization (see [Rigby and Stasinopoulos 2014,](#page-25-4) and the references therein).

Classical estimation of a GAMLSS is based on backfitting-type Gauss-Newton algorithms with AIC-based selection of relevant predictors. This strategy is implemented in the R (R [Core](#page-25-5) [Team 2014\)](#page-25-5) package gamlss [\(Rigby and Stasinopoulos 2005;](#page-25-0) [Stasinopoulos and Rigby 2007,](#page-26-2) [2014a\)](#page-26-3), which provides a great variety of functions for estimation, hyper-parameter selection, variable selection and hypothesis testing in the GAMLSS framework.

In this article we present the R package gamboostLSS [\(Hofner](#page-24-3) *et al.* [2015\)](#page-24-3), which is designed as an alternative to gamlss for high-dimensional data settings where variable selection is of major importance. Specifically, gamboostLSS implements the *gamboostLSS* algorithm, which is a new fitting method for GAMLSS that was recently introduced by [Mayr](#page-25-6) *et al.* [\(2012a\)](#page-25-6). The *gamboostLSS* algorithm uses the same optimization criterion as the Gauss-Newton type algorithms implemented in the package gamlss (namely, the log-likelihood of the model under consideration) and hence fits the same type of statistical model. In contrast to gamlss, however, the **gamboostLSS** package operates within the component-wise gradient boosting framework for model fitting and variable selection (Bühlmann and Yu 2003; Bühlmann and [Hothorn 2007\)](#page-23-2). As demonstrated in [Mayr](#page-25-6) *et al.* [\(2012a\)](#page-25-6), replacing Gauss-Newton optimization by boosting techniques leads to a considerable increase in flexibility: Apart from being able to fit basically any type of GAMLSS, gamboostLSS implements an efficient mechanism for variable selection and model choice. As a consequence, gamboostLSS is a convenient alternative to the AIC-based variable selection methods implemented in gamlss. The latter methods can be unstable, especially when it comes to selecting possibly different sets of variables for multiple distribution parameters. Furthermore, model fitting via *gamboostLSS* is also possible for high-dimensional data with more candidate variables than observations  $(p > n)$ , where the classical fitting methods become unfeasible.

The gamboostLSS package is a comprehensive implementation of the most important issues and aspects related to the use of the *gamboostLSS* algorithm. The package is available on CRAN (<http://cran.r-project.org/package=gamboostLSS>). Current development versions are hosted on GitHub (<https://github.com/hofnerb/gamboostLSS>). As will be demonstrated in this paper, the package provides a large number of response distributions (e.g., distributions for continuous data, count data and survival data, including *all* distributions currently available in the gamlss framework; see [Stasinopoulos and Rigby 2014b\)](#page-26-4). Moreover, users of **gamboostLSS** can choose among many different possibilities for modeling predictor effects. These include linear effects, smooth effects and trees, as well as spatial and random effects, and interaction terms.

After starting with a toy example (Section [2\)](#page-2-0) for illustration, we will provide a brief theoretical overview of GAMLSS and component-wise gradient boosting (Section [3\)](#page-4-0). In Section [4,](#page-5-0) we will introduce the india data set, which is shipped with the R package **gamboostLSS**. We present the infrastructure of gamboostLSS, discuss model comparison methods and model tuning, and will show how the package can be used to build regression models in the GAMLSS framework (Section [5\)](#page-6-0). In particular, we will give a step by step introduction to gamboostLSS by fitting a flexible GAMLSS model to the india data. In addition, we will present a variety of convenience functions, including methods for the selection of tuning parameters, prediction and the visualization of results (Section [5.6\)](#page-17-0).

## 2. A toy example

<span id="page-2-0"></span>Before we discuss the theoretical aspects of the *gamboostLSS* algorithm and the details of the implementation, we present a short, illustrative toy example. This highlights the ease of use of the gamboostLSS package in simple modeling situations. Before we start, we load the package

#### *R> library("gamboostLSS")*

Note that **gamboostLSS** 1.2-0 or newer is needed. We simulate data from a heteroscedastic normal distribution, i.e., both the mean and the variance depend on covariates:

```
R> set.seed(1907)
R> n <- 150
R> x1 <- rnorm(n)
R> x2 <- rnorm(n)
R> x3 <- rnorm(n)
R> toydata <- data.frame(x1 = x1, x2 = x2, x3 = x3)
R> toydata$y <- rnorm(n, mean = 1 + 2 * x1 - x2,
+ sd = exp(0.5 - 0.25 * x1 + 0.5 * x3))
```
Next we fit a linear model for location, scale and shape to the simulated data

```
R> lmLSS <- glmboostLSS(y ~ x1 + x2 + x3, data = toydata)
```
and extract the coefficients using coef(lmLSS). When we add the offset (i.e., the starting values of the fitting algorithm) to the intercept, we obtain

```
R> coef(lmLSS, off2int = TRUE)
```
\$mu (Intercept) x1 x2 0.8139756 1.6411143 -0.3905382 \$sigma (Intercept)  $x1$   $x2$   $x3$ 0.62351136 -0.22308703 -0.02128006 0.30850745

Usually, model fitting involves additional tuning steps, which are skipped here for the sake of simplicity (see Section [5.5](#page-15-0) for details). Nevertheless, the coefficients coincide well with the true effects, which are  $\beta_{\mu} = (1, 2, -1, 0)$  and  $\beta_{\sigma} = (0.5, -0.25, 0, 0.5)$ . To get a graphical display, we plot the resulting model

```
R> par(mfrow = c(1, 2), mar = c(4, 4, 2, 5))
R> plot(lmLSS, off2int = TRUE)
```
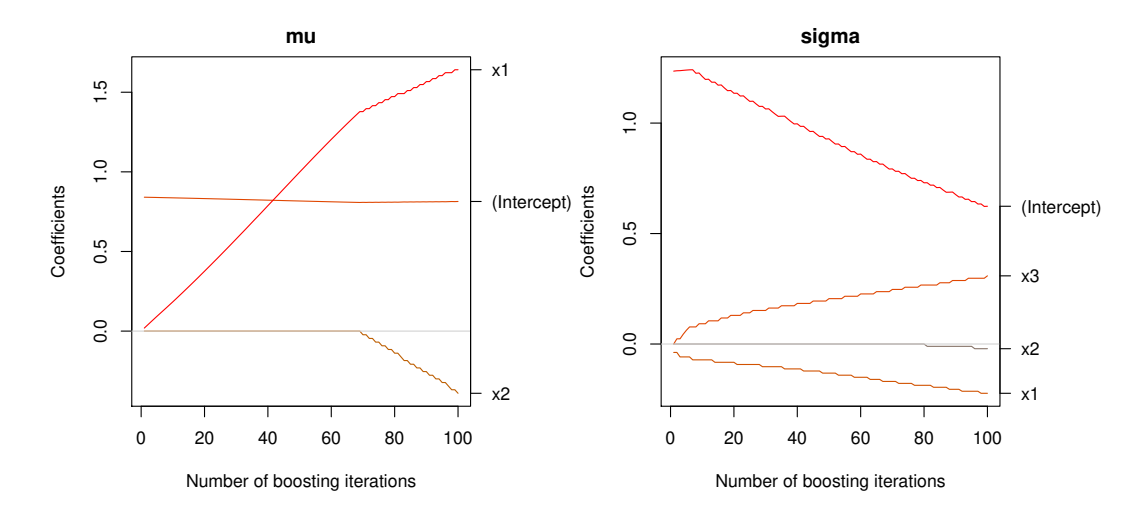

Figure 1: Coefficient paths for linear LSS models, which depict the change of the coefficients over the iterations of the algorithm.

To extract fitted values for the mean, we use the function fitted(, parameter = "mu"). The results are very similar to the true values:

*R> muFit <- fitted(lmLSS, parameter = "mu") R> rbind(muFit, truth = 1 + 2 \* x1 - x2)[, 1:5]* 1 2 3 4 5 muFit -3.243757 -0.6727116 0.8922116 1.049360 0.8499387 truth -4.331456 -0.8519794 0.7208595 1.164517 1.1033806

The same can be done for the standard deviation, but we need to make sure that we apply the response function (here  $\exp(\eta)$ ) to the fitted values by additionally using the option type = "response":

```
R> sigmaFit <- fitted(lmLSS, parameter = "sigma", type = "response")[, 1]
R> rbind(sigmaFit, truth = exp(0.5 - 0.25 * x1 + 0.5 * x3))[, 1:5]
```
1 2 3 4 5 sigmaFit 2.613536 1.469919 1.503953 2.225158 2.527370 truth 2.260658 1.017549 1.221171 2.261453 2.684958

For new observations stored in a data set newData we could use predict(lmLSS, newdata = newData) essentially in the same way. As presented in Section [5.6,](#page-17-0) the complete distribution could also be depicted as marginal prediction intervals via the function predint().

## 3. Boosting GAMLSS models

<span id="page-4-0"></span>*GamboostLSS* is an algorithm to fit GAMLSS models via component-wise gradient boosting [\(Mayr](#page-25-6) *et al.* [2012a\)](#page-25-6) adapting an earlier strategy by [Schmid](#page-25-7) *et al.* [\(2010\)](#page-25-7). While the concept of boosting emerged from the field of supervised machine learning, boosting algorithms are nowadays often applied as flexible alternative to estimate and select predictor effects in statistical regression models (statistical boosting, [Mayr](#page-25-8) *et al.* [2014\)](#page-25-8). The key idea of statistical boosting is to iteratively fit the different predictors with simple regression functions (baselearners) and combine the estimates to an additive predictor. In case of gradient boosting, the base-learners are fitted to the negative gradient of the loss function; this procedure can be described as gradient descent in function space (Bühlmann and Hothorn 2007). For GAMLSS, we use the negative log-likelihood as loss function. Hence, the negative gradient of the loss function equals the (positive) gradient of the log-likelihood. To avoid confusion we directly use the gradient of the log-likelihood in the remainder of the article.

To adapt the standard boosting algorithm to fit additive predictors for all distribution parameters of a GAMLSS we extended the component-wise fitting to multiple parameter dimensions: In each iteration, *gamboostLSS* calculates the partial derivatives of the log-likelihood function  $l(y, \theta)$  with respect to each of the additive predictors  $\eta_{\theta_k}$ ,  $k = 1, \ldots, K$ . The predictors are related to the parameter vector  $\boldsymbol{\theta} = (\theta_k)_{k=1,\dots,K}^{\top}$  via parameter-specific link functions  $g_k$ ,  $\theta_k = g_k^{-1}(\eta_{\theta_k})$ . Typically, we have at maximum  $K = 4$  distribution parameters [\(Rigby and](#page-25-0) [Stasinopoulos 2005\)](#page-25-0), but in principle more are possible. The predictors are updated successively in each iteration, while the current estimates of the other distribution parameters are used as offset values. A schematic representation of the updating process of *gamboostLSS* with four parameters in iteration  $m + 1$  looks as follows:

$$
\frac{\partial}{\partial \eta_{\mu}} l(y, \hat{\mu}^{[m]} \quad , \hat{\sigma}^{[m]} \quad , \hat{\tau}^{[m]}) \quad \stackrel{\text{update}}{\longrightarrow} \quad \hat{\eta}_{\mu}^{[m+1]} \implies \hat{\mu}^{[m+1]} ,
$$
\n
$$
\frac{\partial}{\partial \eta_{\sigma}} l(y, \hat{\mu}^{[m+1]}, \hat{\sigma}^{[m]} \quad , \hat{\nu}^{[m]} \quad , \hat{\tau}^{[m]}) \quad \stackrel{\text{update}}{\longrightarrow} \quad \hat{\eta}_{\sigma}^{[m+1]} \implies \hat{\sigma}^{[m+1]} ,
$$
\n
$$
\frac{\partial}{\partial \eta_{\nu}} l(y, \hat{\mu}^{[m+1]}, \hat{\sigma}^{[m+1]}, \hat{\nu}^{[m]} \quad , \hat{\tau}^{[m]}) \quad \stackrel{\text{update}}{\longrightarrow} \quad \hat{\eta}_{\nu}^{[m+1]} \implies \hat{\nu}^{[m+1]} ,
$$
\n
$$
\frac{\partial}{\partial \eta_{\tau}} l(y, \hat{\mu}^{[m+1]}, \hat{\sigma}^{[m+1]}, \hat{\nu}^{[m+1]}, \hat{\tau}^{[m]}) \quad \stackrel{\text{update}}{\longrightarrow} \quad \hat{\eta}_{\tau}^{[m+1]} \implies \hat{\tau}^{[m+1]} .
$$

The algorithm hence circles through the different parameter dimensions: in every dimension, it carries out one boosting iteration, updates the corresponding additive predictor and includes the new prediction in the loss function for the next dimension.

As in classical statistical boosting, inside each boosting iteration only the best fitting baselearner is included in the update. Typically, each base-learner corresponds to one component of X, and in every boosting iteration only a small proportion (a typical value of the *step-length* is 0.1) of the fit of the selected base-learner is added to the current additive predictor  $\eta_{\theta_L}^{[m]}$  $\stackrel{[m]}{\theta_k}.$ This procedure effectively leads to data-driven variable selection which is controlled by the stopping iterations  $\mathbf{m}_{\text{stop}} = (m_{\text{stop},1},...,m_{\text{stop},K})^{\top}$ : Each additive predictor  $\eta_{\theta_k}$  is updated until the corresponding stopping iterations  $m_{\text{stop},k}$  is reached. If m is greater than  $m_{\text{stop},k}$ , the kth distribution parameter dimension is no longer updated. Predictor variables that have never been selected up to iteration  $m_{\text{stop},k}$  are effectively excluded from the resulting model. The vector  $m_{\rm stop}$  is a tuning parameter that can, for example, be determined using multidimensional cross-validation (see Section [5.5](#page-15-0) for details). A discussion of model comparison methods and diagnostic checks can be found in Section [5.4.](#page-13-0) The complete *gamboostLSS* algorithm can be found in Appendix [A](#page-27-0) and is described in detail in [Mayr](#page-25-6) *et al.* [\(2012a\)](#page-25-6).

Scalability of boosting algorithms One of the main advantages of boosting algorithms in practice, besides the automated variable selection, is their applicability in situations with more variables than observations  $(p > n)$ . Despite the growing model complexity, the run time of boosting algorithms for GAMs increases only linearly with the number of base-learners Bühlmann and Yu [\(2007\)](#page-23-3). An evaluation of computing times for up to  $p = 10000$  predictors can be found in [Binder](#page-23-4) *et al.* [\(2012\)](#page-23-4). In case of boosting GAMLSS, the computational complexity additionally increases with the number of distribution parameters  $K$ . For an example on the performance of *gamboostLSS* in case of  $p > n$  see the simulation studies provided in [Mayr](#page-25-6) *et al.* [\(2012a\)](#page-25-6). To speed up computations for the tuning of the algorithm via crossvalidation or resampling, gamboostLSS incorporates parallel computing (see Section [5.5\)](#page-15-0).

## 4. Childhood malnutrition in India

<span id="page-5-0"></span>Eradicating extreme poverty and hunger is one of the Millennium Development Goals that all 193 member states of the United Nations have agreed to achieve by the year 2015. Yet, even in democratic, fast-growing emerging countries like India, which is one of the biggest global economies, malnutrition of children is still a severe problem in some parts of the population. Childhood malnutrition in India, however, is not necessarily a consequence of extreme poverty but can also be linked to low educational levels of parents and cultural factors [\(Arnold](#page-23-5) *et al.* [2009\)](#page-23-5). Following a bulletin of the World Health Organization, growth assessment is the best available way to define the health and nutritional status of children [\(de Onis](#page-24-4) *et al.* [1993\)](#page-24-4). Stunted growth is defined as a reduced growth rate compared to a standard population and is considered as the first consequence of malnutrition of the mother during pregnancy, or malnutrition of the child during the first months after birth. Stunted growth is often measured via a Z score that compares the anthropometric measures of the child with a reference population:

$$
Z_i = \frac{AI_i - MAI}{s}
$$

In our case, the individual anthropometric indicator  $(AI_i)$  will be the height of the child i, while MAI and s are the median and the standard deviation of the height of children in a reference population. This Z score will be denoted as *stunting score* in the following. Negative values of the score indicate that the child's growth is below the expected growth of a child with normal nutrition.

The stunting score will be the outcome (response) variable in our application,: we analyze the relationship of the mother's and the child's body mass index (BMI) and age with stunted growth resulting from malnutrition in early childhood. Furthermore, we will investigate regional differences by including also the district of India in which the child is growing up. The aim of the analysis is both, to explain the underlying structure in the data as well as to develop a prediction model for children growing up in India. A prediction rule, based also on regional differences, could help to increase awareness for the individual risk of a child to suffer from stunted growth due to malnutrition. For an in-depth analysis on the multi-factorial nature of child stunting in India, based on boosted quantile regression, see [Fenske](#page-24-5) *et al.* [\(2011\)](#page-24-5), and [Fenske](#page-24-6) *et al.* [\(2013\)](#page-24-6).

The data set that we use in this analysis is based on the Standard Demographic and Health Survey, 1998-99, on malnutrition of children in India, which can be downloaded after registration from <http://www.measuredhs.com>. For illustrative purposes, we use a random subset of 4000 observations from the original data (approximately 12%) and only a (very small) subset of variables. For details on the data set and the data source see the help file of the india data set in the gamboostLSS package and [Fahrmeir and Kneib](#page-24-7) [\(2011\)](#page-24-7).

Case study: Childhood malnutrition in India First of all we load the data sets india and india.bnd into the workspace. The first data set includes the outcome and 5 explanatory variables. The latter data set consists of a special boundary file containing the neighborhood structure of the districts in India.

```
R> data("india")
R> data("india.bnd")
R> names(india)
[1] "stunting" "cbmi" "cage" "mbmi" "mage"
[6] "mcdist" "mcdist_lab"
```
The outcome variable stunting is depicted with its spatial structure in Figure [2.](#page-7-0) An overview of the data set can be found in Table [1.](#page-7-1) One can clearly see a trend towards malnutrition in the data set as even the  $75\%$  quantile of the stunting score is below zero.

## 5. The package gamboostLSS

<span id="page-6-0"></span>The *gamboostLSS* algorithm is implemented in the publicly available R add-on package gamboostLSS [\(Hofner](#page-24-3) *et al.* [2015\)](#page-24-3). The package makes use of the fitting algorithms and some of the infrastructure of **mboost** (Bühlmann and [Hothorn](#page-24-8) 2007; Hothorn *et al.* [2010,](#page-24-8) [2014\)](#page-24-9). Furthermore, many naming conventions and features are implemented in analogy to mboost. By relying on the **mboost** package, **gamboostLSS** incorporates a wide range of base-learners

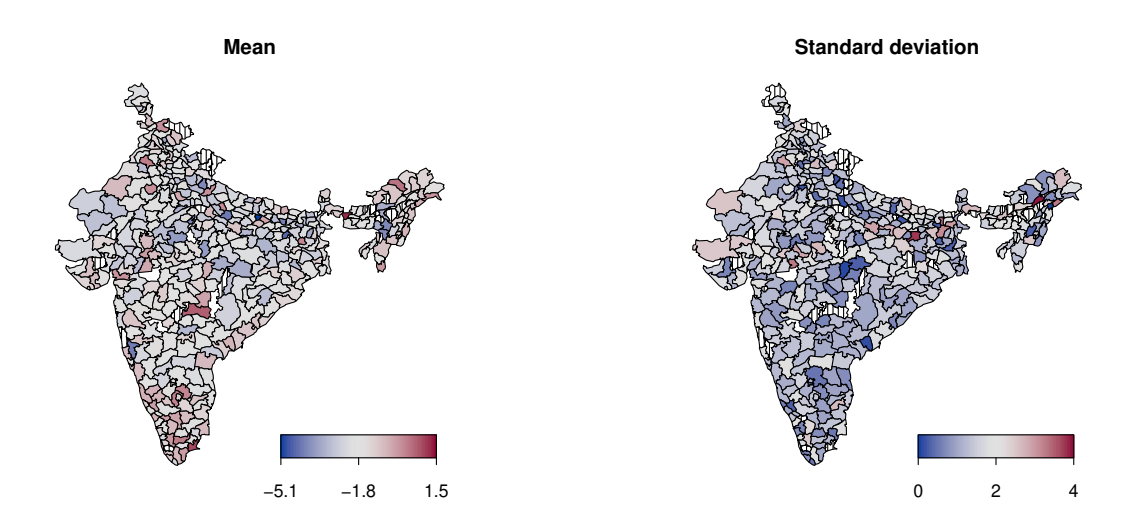

Figure 2: Spatial structure of stunting in India. The raw mean per district is given in the left figure, ranging from dark blue (low stunting score), to dark red (higher scores). The right figure depicts the standard deviation of the stunting score in the district, ranging from dark blue (no variation) to dark red (maximal variability). Dashed regions represent regions without data.

|                     |          | Min.    | $25\%$ Qu. | Median Mean |         | 75% Qu. | Max.  |
|---------------------|----------|---------|------------|-------------|---------|---------|-------|
| Stunting            | stunting | $-5.99$ | $-2.87$    | $-1.76$     | $-1.75$ | $-0.65$ | 5.64  |
| BMI (child)         | cbmi     | 10.03   | 14.23      | 15.36       | 15.52   | 16.60   | 25.95 |
| Age (child; months) | cage     | 0.00    | 8.00       | 17.00       | 17.23   | 26.00   | 35.00 |
| BMI (mother)        | mbmi     | 13.14   | 17.85      | 19.36       | 19.81   | 21.21   | 39.81 |
| Age (mother; years) | mage     | 13.00   | 21.00      | 24.00       | 24.41   | 27.00   | 49.00 |

<span id="page-7-1"></span><span id="page-7-0"></span>Table 1: Overview of india data.

and hence offers a great flexibility when it comes to the types of predictor effects on the parameters of a GAMLSS distribution. In addition to making the infrastructure available for GAMLSS, mboost constitutes a well-tested, mature software package in the back end. For the users of mboost, gamboostLSS offers the advantage of providing a drastically increased number of possible distributions to be fitted by boosting.

As a consequence of this partial dependency on mboost, we recommend users of gamboostLSS to make themselves familiar with the former before using the latter package. To make this tutorial self-contained, we try to shortly explain all relevant features here as well. However, a dedicated hands-on tutorial is available for an applied introduction to mboost [\(Hofner](#page-24-10) *et al.* [2014b\)](#page-24-10).

## <span id="page-7-2"></span>5.1. Model fitting

The models can be fitted using the function glmboostLSS() for linear models. For all kinds of structured additive models the function gamboostLSS() can be used. The function calls are as follows:

```
R> glmboostLSS(formula, data = list(), families = GaussianLSS(),
+ control = boost_control(), weights = NULL, ...)
R> gamboostLSS(formula, data = list(), families = GaussianLSS(),
+ control = boost_control(), weights = NULL, ...)
```
Note that here and in the remainder of the paper we sometimes focus on the most relevant (or most interesting) arguments of a function only. Further arguments might exist. Thus, for a complete list of arguments and their description we refer the reader to the respective help file.

The formula can consist of a single formula object, yielding the same candidate model for all distribution parameters. For example,

```
R> glmboostLSS(y ~ x1 + x2 + x3, data = toydata)
```
specifies linear models with predictors x1 to x3 for all GAMLSS parameters (here  $\mu$  and  $\sigma$ of the Gaussian distribution). As an alternative, one can also use a named list to specify different candidate models for different parameters, e.g.,

```
R> glmboostLSS(list(mu = y ~ x1 + x2, sigma = y ~ x1 + x3), data = toydata)
```
fits a linear model with predictors x1 and x2 for the mu component and a linear model with predictors x1 and x3 for the sigma component. As for all R functions with a formula interface, one must specify the data set to be used (argument data). Additionally, weights can be specified for weighted regression. Instead of specifying the argument family as in mboost and other modeling packages, the user needs to specify the argument families, which basically consists of a list of sub-families, i.e., one family for each of the GAMLSS distribution parameters. These sub-families define the parameters of the GAMLSS distribution to be fitted. Details are given in the next section.

The initial number of boosting iterations as well as the step-lengths  $(\nu_{sl};$  see Appendix [A\)](#page-27-0) are specified via the function boost\_control() with the same arguments as in **mboost**. However, in order to give the user the possibility to choose different values for each additive predictor (corresponding to the different parameters of a GAMLSS), they can be specified via a vector or list. Preferably a *named* vector or list should be used, where the names correspond to the names of the sub-families. For example, one can specify:

*R> boost\_control(mstop = c(mu = 100, sigma = 200), + nu = c(mu = 0.2, sigma = 0.01))*

Specifying a single value for the stopping iteration mstop or the step-length nu results in equal values for all sub-families. The defaults is mstop = 100 for the initial number of boosting iterations and nu = 0.1 for the step-length. Additionally, the user can specify if status information should be printed by setting trace = TRUE in boost\_control. Note that the argument nu can also refer to one of the GAMLSS distribution parameters in some families (and is also used in gamlss as the name of a distribution parameter). In boost\_control, however, nu always represents the step-length  $\nu_{sl}$ .

## 5.2. Distributions

Some GAMLSS distributions are directly implemented in the R add-on package gamboost-LSS and can be specified via the families argument in the fitting function gamboostLSS() and glmboostLSS(). An overview of the implemented families is given in Table [2.](#page-10-0) The parametrization of the negative binomial distribution, the log-logistic distribution and the t distribution in boosted GAMLSS models is given in [Mayr](#page-25-6) *et al.* [\(2012a\)](#page-25-6). The derivation of boosted beta regression, another special case of GAMLSS, can be found in [Schmid](#page-25-9) *et al.* [\(2013\)](#page-25-9). In our case study we will use the default GaussianLSS() family to model childhood malnutrition in India. The resulting object of the family looks as follows:

```
R> str(GaussianLSS(), 1)
```

```
List of 2
 $ mu :Formal class 'boost_family' [package "mboost"] with 10 slots
 $ sigma:Formal class 'boost_family' [package "mboost"] with 10 slots
 - attr(*, "class")= chr "families"
 - attr(*, "gfun")=function (p, mu = 0, sigma = 1, lower.tail = TRUE, log.p = FALSE)
 - attr(*, "name")= chr "Gaussian"
```
We obtain a list of class "families" with two sub-families, one for the  $\mu$  parameter of the distribution and another one for the  $\sigma$  parameter. Each of the sub-families is of type "boost\_family" from package mboost. Attributes specify the name and the quantile function ("qfun") of the distribution.

In addition to the families implemented in the **gamboostLSS** package, there are many more possible GAMLSS distributions available in the gamlss.dist package [\(Stasinopoulos and Rigby](#page-26-4) [2014b\)](#page-26-4). In order to make our boosting approach available for these distributions as well, we provide an interface to automatically convert available distributions of gamlss.dist to objects of class "families" to be usable in the boosting framework via the function as.families(). As input, a character string naming the "gamlss.family", or the function itself is required. The function as.families() then automatically constructs a "families" object for the gamboostLSS package. To use for example the gamma family as parametrized in gamlss.dist, one can simply use as.families("GA") and plug this into the fitting algorithms of gamboostLSS:

```
R> gamboostLSS(y ~ x, families = as.families("GA"))
```
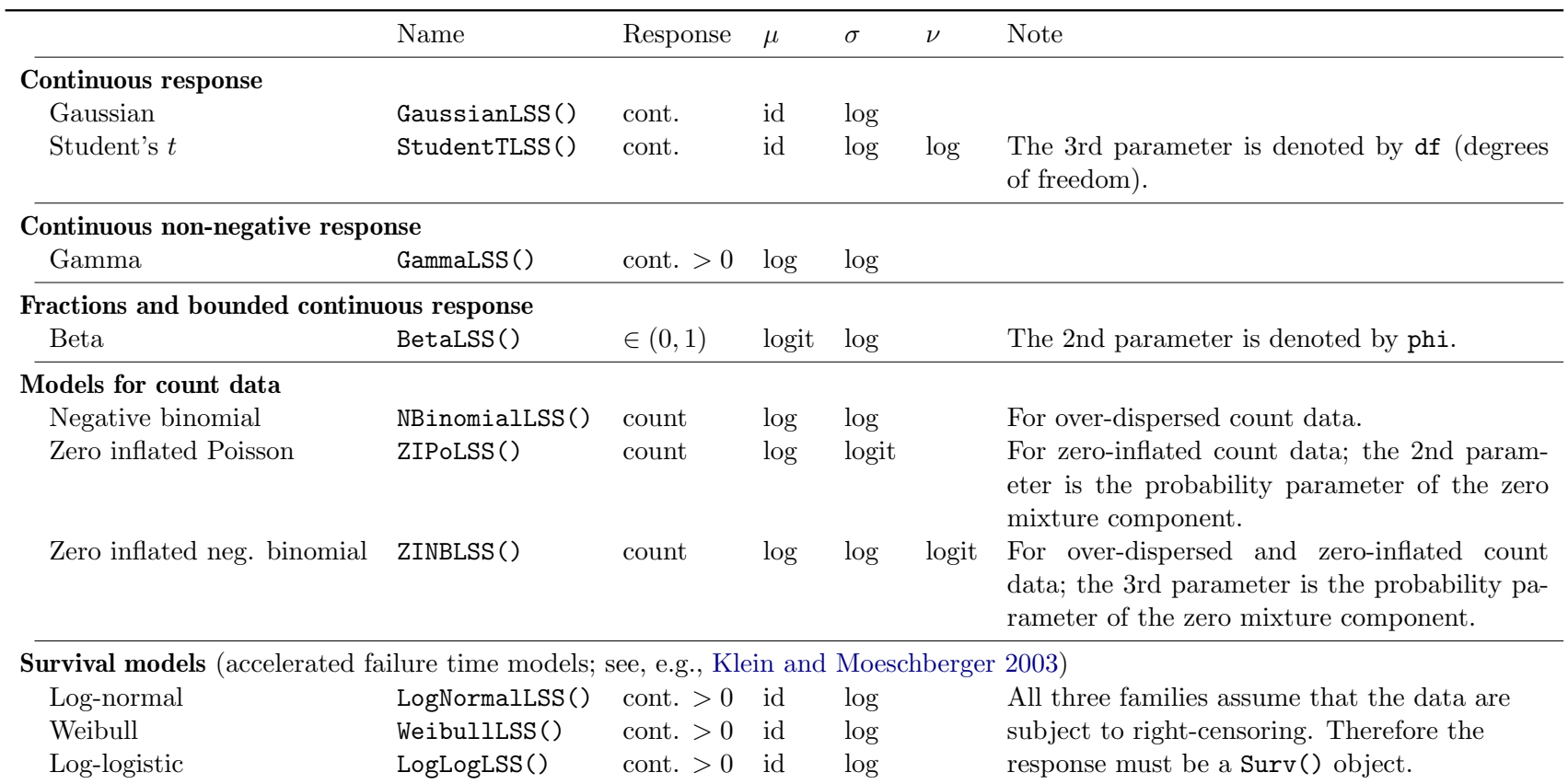

<span id="page-10-0"></span>Table 2: Overview of "families" that are implemented in gamboostLSS. For every distribution parameter the corresponding linkfunction is displayed  $(id = identity link)$ .

With this interface, it is possible to apply boosting for any distribution implemented in gamlss.dist and for all new distributions that will be added in the future. Note that one can also fit censored or truncated distributions by using gen.cens() (from package gamlss.cens; see [Stasinopoulos](#page-26-5) *et al.* [2014\)](#page-26-5) or gen.trun() (from package gamlss.tr; see [Stasinopoulos](#page-26-6) [and Rigby 2014c\)](#page-26-6), respectively. An overview of common GAMLSS distributions is given in Appendix [C.](#page-29-0) Minor differences in the model fit when applying a pre-specified distribution (e.g., GaussianLSS()) and the transformation of the corresponding distribution from gamlss.dist (e.g., as.families("NO")) can be explained by possibly different offset values.

#### 5.3. Base-learners

For the base-learners, which carry out the fitting of the gradient vectors using the covariates, the gamboostLSS package completely depends on the infrastructure of mboost. Hence, every base-learner which is available in mboost can also be applied to fit GAMLSS distributions via gamboostLSS. The choice of base-learners is crucial for the application of the *gamboostLSS* algorithm, as they define the type(s) of effect(s) that covariates will have on the predictors of the GAMLSS distribution parameters. See [Hofner](#page-24-10) *et al.* [\(2014b\)](#page-24-10) for details and application notes on the base-learners.

The available base-learners include simple linear models for *linear* effects and penalized regression splines (*P*-splines, [Eilers and Marx 1996\)](#page-24-11) for *non-linear* effects. *Spatial* or other *bivariate* effects can be incorporated by setting up a bivariate tensor product extension of P-splines for two continuous variables [\(Kneib](#page-25-11) *et al.* [2009\)](#page-25-11). Another way to include spatial effects is the adaptation of Markov random fields for modeling a neighborhood structure [\(Sobotka and Kneib 2012\)](#page-26-7) or radial basis functions [\(Hofner 2011\)](#page-24-12). *Constrained* effects such as monotonic or cyclic effects can be specified as well [\(Hofner](#page-24-13) *et al.* [2011,](#page-24-13) [2014a\)](#page-24-14). *Random* effects can be taken into account by using ridge-penalized base-learners for fitting categorical grouping variables such as random intercepts or slopes (see supplementary material of [Kneib](#page-25-11) *[et al.](#page-25-11)* [2009\)](#page-25-11).

#### Case study (cont'd): Childhood malnutrition in India

First, we are going to set up and fit our model. Usually, one could use bmrf(mcdist, bnd = india.bnd) to specify the spatial base-learner using a Markov random field. However, as it is relatively time-consuming to compute the neighborhood matrix from the boundary file and as we need it several times, we pre-compute it once. Note that R2BayesX [\(Umlauf](#page-26-8) *et al.* [2013\)](#page-26-8) needs to be loaded in order to use this function:

```
R> library("R2BayesX")
R> neighborhood <- bnd2gra(india.bnd)
```
The other effects can be directly specified without further care. We use smooth effects for the age (mage) and BMI (mbmi) of the mother and smooth effects for the age (cage) and BMI (cbmi) of the child. Finally, we specify the spatial effect for the district in India where mother and child live (mcdist).

We set the options

```
R> ctrl <- boost_control(trace = TRUE, mstop = c(mu = 1269, sigma = 84))
```
and fit the boosting model

```
R> mod_nonstab <- gamboostLSS(stunting ~ bbs(mage) + bbs(mbmi) +
+ bbs(cage) + bbs(cbmi) +
+ bmrf(mcdist, bnd = neighborhood),
+ data = india,
+ families = GaussianLSS(),
+ control = ctrl)
[ 1] ...................................... -- risk: 7351.327
[ 39] ...................................... -- risk: 7256.697
\left(\ldots\right)[1'217] ...................................... -- risk: 7082.747
[1'255] .............
Final risk: 7082.266
```
We specified the initial number of boosting iterations as  $m \times p = c$  ( $m \times 1269$ , sigma = 84), i.e., we used 1269 boosting iterations for the  $\mu$  parameter and only 84 for the  $\sigma$  parameter. This means that we cycle between the  $\mu$  and  $\sigma$  parameter until we have computed 84 update steps in both sub-models. Subsequently, we update only the  $\mu$  model and leave the  $\sigma$  model unchanged. The selection of these tuning parameters will be discussed in the next section.  $\blacklozenge$ 

Instead of optimizing the gradients per GAMLSS parameter in each boosting iteration, one can potentially stabilize the estimation further by standardizing the gradients in each step. Details and an explanation are given in Appendix [B.](#page-28-0)

<span id="page-12-0"></span>Case study  $(cont'd)$ : Childhood malnutrition in India We now refit the model with the built-in median absolute deviation (MAD) stabilization by setting stabilization = "MAD" in the definition of the families:

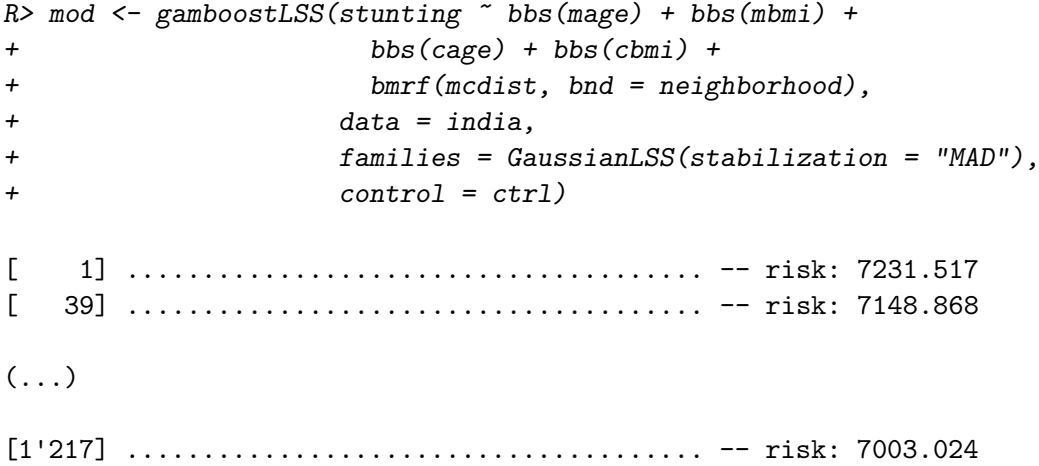

 $[1'255]$  ............ Final risk: 7002.32

One can clearly see that the stabilization changes the model and reduces the intermediate and final risks.

## <span id="page-13-0"></span>5.4. Model complexity and diagnostic checks

Measuring the complexity of a GAMLSS is a crucial issue for model building and parameter tuning, especially with regard to the determination of optimal stopping iterations for gradient boosting (see next section). In the GAMLSS framework, valid measures of the complexity of a fitted model are even more important than in classical regression, since variable selection and model choice have to be carried out in *several* additive predictors within the same model. In the original work by [Rigby and Stasinopoulos](#page-25-0) [\(2005\)](#page-25-0), the authors suggested to evaluate AIC-type information criteria to measure the complexity of a GAMLSS. Regarding the complexity of a classical boosting fit with one predictor, AIC-type measures are available for a limited number of distributions (see Bühlmann and Hothorn 2007). Still, there is no commonly accepted approach to measure the degrees of freedom of a boosting fit, even in the classical framework with only one additive predictor. This is mostly due to the algorithmic nature of gradient boosting, which results in regularized model fits for which complexity is difficult to evaluate [Hastie](#page-24-15) [\(2007\)](#page-24-15). As a consequence, the problem of deriving valid (and easyto-compute) complexity measures for boosting remains largely unsolved (Bühlmann *et al.* [2014,](#page-23-6) Sec. 4).

In view of these considerations, and because it is not possible to use the original information criteria specified for GAMLSS in the *gamboostLSS* framework, [Mayr](#page-25-6) *et al.* [\(2012a\)](#page-25-6) suggested to use cross-validated estimates of the empirical risk (i.e., of the predicted log-likelihood) to measure the complexity of *gamboostLSS* fits. Although this strategy is computationally expensive and might be affected by the properties of the used cross-validation technique, it is universally applicable to all gamboostLSS families and does not rely on possibly biased estimators of the effective degrees of freedom. We therefore decided to implement various resampling procedures in the function cvrisk() to estimate model complexity of a gamboostLSS fit via cross-validated empirical risks (see next section).

A related problem is to derive valid diagnostic checks to compare different families or link functions. For the original GAMLSS method, [Rigby and Stasinopoulos](#page-25-0) [\(2005\)](#page-25-0) proposed to base diagnostic checks on normalized quantile residuals. In the boosting framework, however, residual checks are generally difficult to derive because boosting algorithms result in regularized fits that reflect the trade-off between bias and variance of the effect estimators. As a consequence, residuals obtained from boosting fits usually contain a part of the remaining structure of the predictor effects, rendering an unbiased comparison of competing model families via residual checks a highly difficult issue. While it is of course possible to compute residuals from gamboostLSS models, valid comparisons of competing models are more conveniently obtained by considering estimates of the predictive risk.

**Case study (cont'd): Childhood malnutrition in India** To extract the empirical risk in the last boosting iteration (i.e., in the last step) of the model which was fitted with stabilization (see Page [13\)](#page-12-0) one can use

```
R> emp_risk <- risk(mod, merge = TRUE)
R> tail(emp_risk, n = 1)
     mu
7002.32
```
and compare it to the risk of the non-stabilized model

```
R> emp_risk_nonstab <- risk(mod_nonstab, merge = TRUE)
R> tail(emp_risk_nonstab, n = 1)
```
mu 7082.266

In this case, the stabilized model has a lower (in-bag) risk than the non-stabilized model. Note that usually both models should be tuned before the empirical risk is compared. Here it merely shows that the risk of the stabilized model decreases quicker.

To compare the risk on new data sets, i.e., the predictive risk, one could combine all data in one data set and use weights that equal zero for the new data. Let us fit the model only on a random subset of 2000 observations. To extract the risk for observations with zero weights, we need to additionally set risk = "oobag".

```
R> weights <- sample(c(rep(1, 2000), rep(0, 2000)))
R> mod_subset <- update(mod, weights = weights, risk = "oobag")
```
Note that we could also specify the model anew via

```
R> mod_subset <- gamboostLSS(stunting ~ bbs(mage) + bbs(mbmi) +
+ bbs(cage) + bbs(cbmi) +
+ bmrf(mcdist, bnd = neighborhood),
+ data = india,
+ weights = weights,
+ families = GaussianLSS(),
+ control = boost_control(mstop = c(mu = 1269, sigma = 84),
                                + risk = "oobag"))
```
To refit the non-stabilized model we use

```
R> mod_nonstab_subset <- update(mod_nonstab,
+ weights = weights, risk = "oobag")
```
Now we extract the predictive risks which are now computed on the 2000 "new" observations:

```
R> tail(risk(mod_subset, merge = TRUE), 1)
```
mu 3605.222

```
R> tail(risk(mod_nonstab_subset, merge = TRUE), 1)
```
mu 3609.056

Again, the stabilized model has a lower predictive risk.

## <span id="page-15-0"></span>5.5. Model tuning: Early stopping to prevent overfitting

As for other component-wise boosting algorithms, the most important tuning parameter of the *gamboostLSS* algorithm is the stopping iteration  $m_{\text{stop}}$  (here a K-dimensional vector). In some low-dimensional settings it might be convenient to let the algorithm run until convergence (i.e., use a large number of iterations for each of the K distribution parameters). In these cases, as they are optimizing the same likelihood, boosting should converge to the same model as gamlss – at least when the same penalties are used for smooth effects.

However, in most settings, where the application of boosting is favorable, it is crucial that the algorithm is not run until convergence but some sort of early stopping is applied [\(Mayr](#page-25-12) *[et al.](#page-25-12)* [2012b\)](#page-25-12). Early stopping results in shrunken effect estimates, which has the advantage that predictions become more stable since the variance of the estimates is reduced. Another advantage of early stopping is that *gamboostLSS* has an intrinsic mechanism for data-driven variable selection, since only the best-fitting base-learner is updated in each boosting iteration. Hence, the stopping iteration  $m_{\text{stop},k}$  does not only control the amount of shrinkage applied to the effect estimates but also the complexity of the models for the distribution parameter  $\theta_k$ .

To find the optimal complexity, the resulting model should be evaluated regarding the predictive risk on a large grid of stopping values by cross-validation or resampling methods, using the function cvrisk(). In case of *gamboostLSS*, the predictive risk is computed as the negative log likelihood of the out-of-bag sample. The search for the optimal  $m_{\text{stop}}$  based on resampling is far more complex than for standard boosting algorithms. Different stopping iterations can be chosen for the parameters, thus allowing for different levels of complexity in each sub-model (*multi-dimensional* early stopping). In the package gamboostLSS a multi-dimensional grid can be easily created utilizing the function make.grid().

In most of the cases the  $\mu$  parameter is of greatest interest in a GAMLSS model and thus more care should be taken to accurately model this parameter. [Stasinopoulos and Rigby](#page-26-3) [\(2014a\)](#page-26-3), the inventors of GAMLSS, stated on the help page for the function gamlss(): "Respect the parameter hierarchy when you are fitting a model. For example a good model for  $\mu$  should be fitted before a model for  $\sigma$  is fitted.". Consequently, we provide an option dense\_mu\_grid in the make.grid() function that allows to have a finer grid for (a subset of) the  $\mu$  parameter. Thus, we can better tune the complexity of the model for  $\mu$  which helps to avoid overunderfitting of the mean without relying to much on the grid. Details and explanations are given in the following paragraphs.

Case study  $(cont'd)$ : Childhood malnutrition in India We first set up a grid for mstop values starting at 20 and going in 10 equidistant steps on a logarithmic scale to 500:

*R> grid <- make.grid(max = c(mu = 500, sigma = 500), min = 20, + length.out = 10, dense\_mu\_grid = FALSE)*

Additionally, we can use the dense\_mu\_grid option to create a dense grid for  $\mu$ . This means that we compute the risk for all iterations  $m_{\text{stop},\mu}$ , if  $m_{\text{stop},\mu} \geq m_{\text{stop},\sigma}$  and do not use the values on the sparse grid only:

```
R> densegrid <- make.grid(max = c(mu = 500, sigma = 500), min = 20,
+ length.out = 10, dense_mu_grid = TRUE)
R> plot(densegrid, pch = 20, cex = 0.2,
+ xlab = "Number of boosting iterations (mu)",
+ ylab = "Number of boosting iterations (sigma)")
R> abline(0,1)
R> points(grid, pch = 20, col = "red")
```
A comparison and an illustration of the sparse and the dense grids can be found in Figure [3](#page-16-0) (left). Red dots refer to all possible combinations of  $m_{\text{stop},\mu}$  and  $m_{\text{stop},\sigma}$  on the sparse grid, whereas the black lines refer to the additional combinations when a dense grid is used. For a given  $m_{\text{stop},\sigma}$ , all iterations  $m_{\text{stop},\mu} \geq m_{\text{stop},\sigma}$  (i.e., below the bisecting line) can be computed without additional computing time. For example, if we fit a model with  $mstop = c(mu = 30,$ sigma = 15), all  $m_{\text{stop}}$  combinations on the red path (Figure [3,](#page-16-0) right) are computed. Until the point where  $m_{\text{stop},\mu} = m_{\text{stop},\sigma}$ , we move along the bisecting line. Then we stop increasing  $m_{\text{stop},\sigma}$  and increase  $m_{\text{stop},\mu}$  only, i.e., we start moving along a horizontal line. Thus, all iterations on this horizontal line are computed anyway. Note that it is quite expensive to move from the computed model to one with  $mstop = c(mu = 30, sigma = 16)$ . One cannot simply increase  $m_{\text{stop},\sigma}$  by 1 but needs to go along the black dotted path. As the dense grid does not increase the run time (or only marginally), we recommend to always use this option, which is also the default.

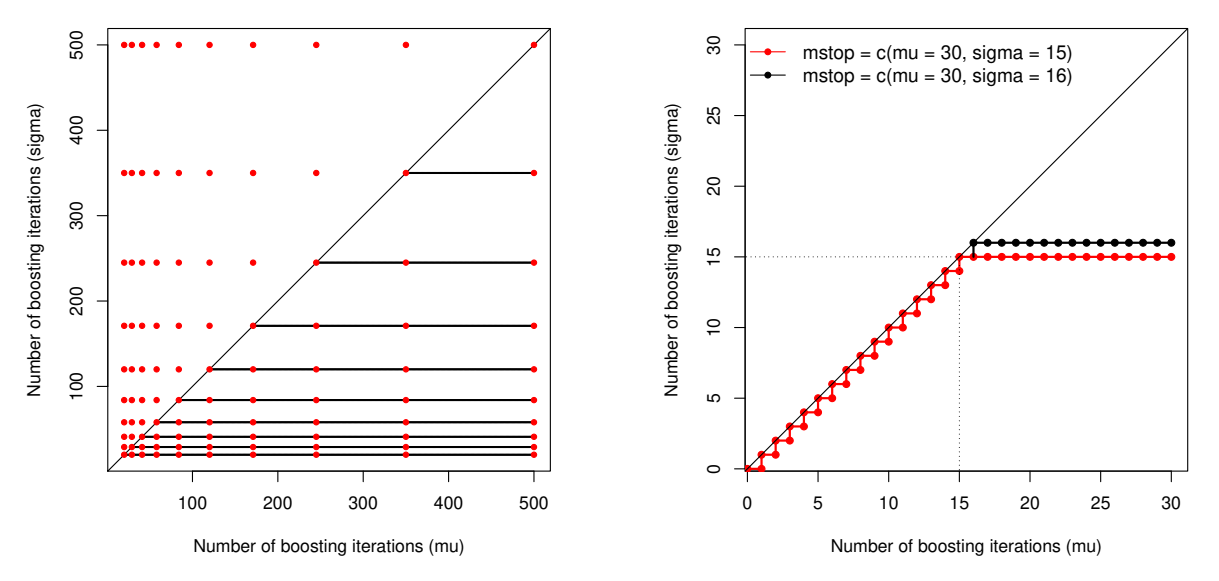

<span id="page-16-0"></span>Figure 3: Left: Comparison between sparse grid (red) and dense  $\mu$  grid (black horizontal lines in addition to the sparse red grid). *Right:* Example of the path of the iteration counts.

The dense\_mu\_grid option also works for asymmetric grids (e.g., make.grid(max =  $c$ (mu = 100, sigma = 200))) and for more than two parameters (e.g., make.grid(max =  $c$ (mu

 $= 100$ , sigma  $= 200$ , nu  $= 20)$ ). For an example in the latter case see the help file of make.grid().

Now we use the dense grid for cross-validation (or subsampling to be more precise). The computation of the cross-validated risk using cvrisk() takes more than one hour on a 64-bit Ubuntu machine using 2 cores.

```
R> cores <- ifelse(grepl("linux|apple", R.Version()$platform), 2, 1)
R> if (!file.exists("cvrisk/cvr_india.Rda")) {
+ set.seed(1907)
+ folds <- cv(model.weights(mod), type = "subsampling")
+ densegrid <- make.grid(max = c(mu = 5000, sigma = 500), min = 20,
+ length.out = 10, dense_mu_grid = TRUE)
+ cvr <- cvrisk(mod, grid = densegrid, folds = folds, mc.cores = cores)
+ save("cvr", file = "cvrisk/cvr_india.Rda", compress = "xz")
+ }
```
By using more computing cores or a larger computer cluster the speed can be easily increased. The usage of cvrisk() is practically identical to that of cvrisk() from package mboost. See [Hofner](#page-24-10) *et al.* [\(2014b\)](#page-24-10) for details on parallelization and grid computing. As Windows does not support addressing multiple cores from R, on Windows we use only one core whereas on Unix-based systems two cores are used. We then load the pre-computed results of the cross-validated risk:

```
R> load("cvrisk/cvr_india.Rda")
```
## <span id="page-17-0"></span>5.6. Methods to extract and display results

In order to work with the results, methods to extract information both from boosting models and the corresponding cross-validation results have been implemented. Fitted **gamboostLSS** models (i.e., objects of type "mboostLSS") are lists of "mboost" objects. The most important distinction from the methods implemented in **mboost** is the widespread occurrence of the additional argument parameter, which enables the user to apply the function on all parameters of a fitted GAMLSS model or only on one (or more) specific parameters.

Most importantly, one can extract the coefficients of a fitted model (coef()) or plot the effects (plot()). Different versions of both functions are available for linear GAMLSS models (i.e., models of class "glmboostLSS") and for non-linear GAMLSS models (e.g., models with Psplines). Additionally, the user can extract the risk for all iterations using the function  $\text{risk}()$ . Selected base-learners can be extracted using selected(). Fitted values and predictions can be obtained by fitted() and predict(). For details and examples, see the corresponding help files and [Hofner](#page-24-10) *et al.* [\(2014b\)](#page-24-10). Furthermore, a special function for marginal prediction intervals is available (predint()) together with a dedicated plot function (plot.predint()).

For cross-validation results (objects of class "cvriskLSS"), there exists a function to extract the estimated optimal number of boosting iterations (mstop()). The results can also be plotted using a special plot() function. Hence, convergence and overfitting behavior can be visually inspected.

♦

In order to increase or reduce the number of boosting steps to the appropriate number (as e.g., obtained by cross-validation techniques) one can use the function mstop. If we want to reduce our model, for example, to 10 boosting steps for the mu parameter and 20 steps for the sigma parameter we can use

*R> mstop(mod) <- c(10, 20)*

This directly alters the object mod. Instead of specifying a vector with separate values for each sub-family one can also use a single value, which then is used for each sub-family (see Section [5.1\)](#page-7-2).

Case study  $(cont'd)$ : Childhood malnutrition in India We first inspect the cross-validation results (see Figure [4\)](#page-18-0):

*R> plot(cvr)*

<span id="page-18-0"></span>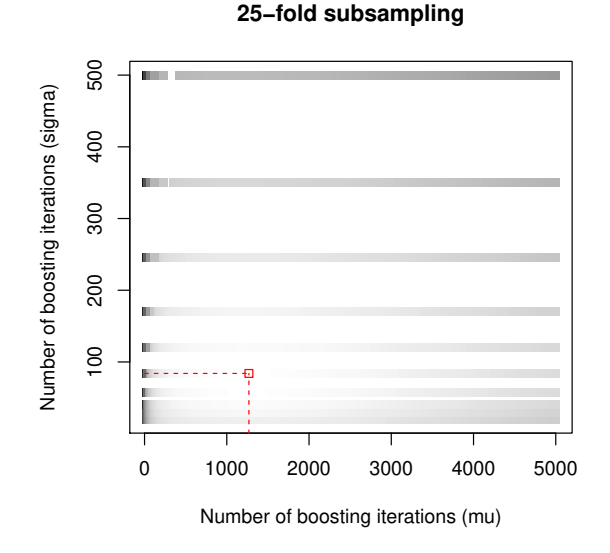

Figure 4: Cross-validated risk. Darker color represents higher predictive risks. The optimal combination of stopping iterations is indicated by dashed red lines.

If the optimal stopping iteration is close to the boundary of the grid one should re-run the cross-validation procedure with different max values for the grid and/or more grid points. This is not the case here (Figure [4\)](#page-18-0). To extract the optimal stopping iteration one can now use

```
R> mstop(cvr)
  mu sigma
 1269 84
```
To use the optimal model, i.e., the model with the iteration number from the cross-validation, we set the model to these values:

```
R> mstop(mod) <- mstop(cvr)
```
In the next step, the plot() function can be used to plot the partial effects. A partial effect is the effect of a certain predictor only, i.e., all other model components are ignored for the plot. Thus, the reference level of the plot is arbitrary and even the actual size of the effect might not be interpretable; only changes and hence the functional form are meaningful. If no further arguments are specified, all *selected* base-learners are plotted:

*R> par(mfrow = c(2, 5)) R> plot(mod)*

Special base-learners can be plotted using the argument which (to specify the base-learner) and the argument parameter (to specify the parameter, e.g., "mu"). Partial matching is used for which, i.e., one can specify a sub-string of the base-learners' names. Consequently, all matching base-learners are selected. Alternatively, one can specify an integer which indicates the number of the effect in the model formula. Thus

```
R> par(mfrow = c(2, 4), mar = c(5.1, 4.5, 4.1, 1.1))
R> plot(mod, which = "bbs", type = "l")
```
plots *all* P-spline base-learners irrespective if they where selected or not. The partial effects in Figure [5](#page-20-0) can be interpreted as follows: The age of the mother seems to have a minor impact on stunting for both the mean effect and the effect on the standard deviation. With increasing BMI of the mother, the stunting score increases, i.e., the child is better nourished. At the same time the variability increases until a BMI of roughly 25 and then decreases again. The age of the child has a negative effect until the age of approximately 1.5 years (18 months). The variability increases over the complete range of age. The BMI of the child has a negative effect on stunting, with lowest variability for an BMI of approximately 16. While all other effects can be interpreted quite easily, this effect is more difficult to interpret. Usually, one would expect that a child that suffers from malnutrition also has a small BMI. However, the height of the child enters the calculation of the BMI in the denominator, which means that a lower stunting score (i.e., small height) should lead on average to higher BMI values if the weight of a child is fixed.

If we want to plot the effects of all P-spline base-learners for the  $\mu$  parameter, we can use

```
R> plot(mod, which = "bbs", parameter = "mu")
```
Instead of specifying (sub-)strings for the two arguments one could use integer values in both cases. For example,

```
R> plot(mod, which = 1:4, parameter = 1)
```
results in the same plots.

Prediction intervals for new observations can be easily constructed by computing the quantiles of the conditional GAMLSS distribution. This is done by plugging the estimates of the

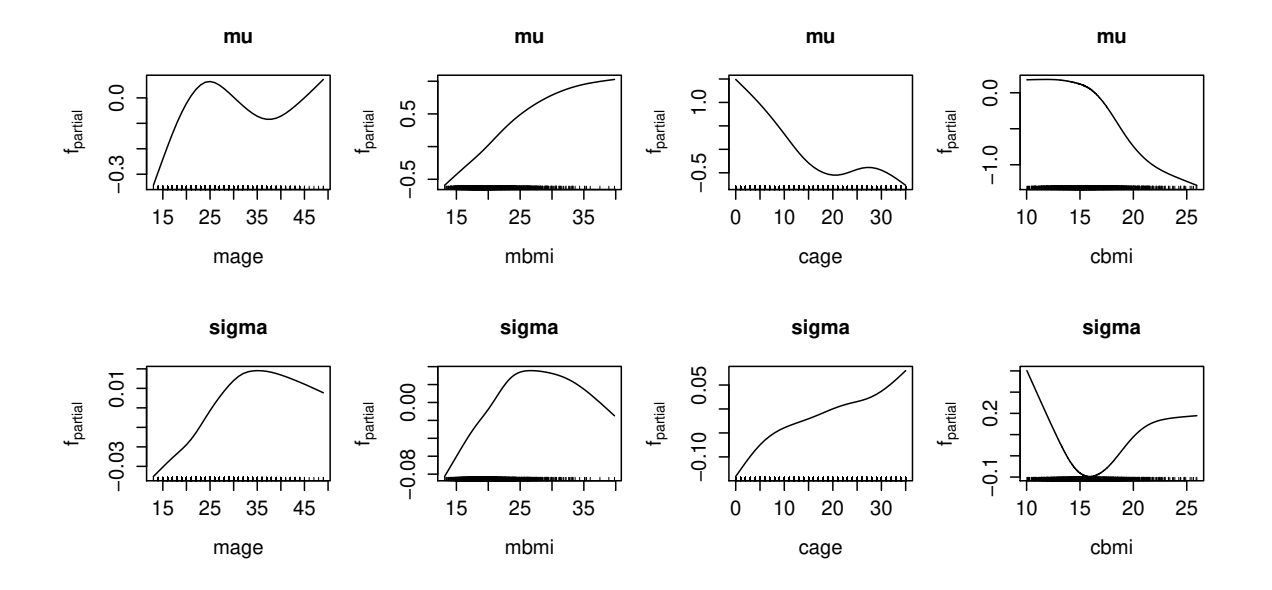

<span id="page-20-0"></span>Figure 5: Smooth partial effects of the estimated model with the rescaled outcome. The effects for sigma are estimated and plotted on the log-scale (see Equation [2\)](#page-0-0), i.e., we plot the predictor against  $log(\hat{\sigma})$ .

distribution parameters (e.g.,  $\hat{\mu}(x_{\text{new}}), \hat{\sigma}(x_{\text{new}})$  for a new observation  $x_{\text{new}}$ ) into the quantile function [\(Mayr](#page-25-6) *et al.* [2012a\)](#page-25-6).

Marginal prediction intervals, which reflect the effect of a single predictor on the quantiles (keeping all other variables fixed), can be used to illustrate the combined effect of this variable on various distribution parameters and hence the shape of the distribution. For illustration purposes we plot the influence of the children's BMI via predint(). To obtain marginal prediction intervals, the function uses a grid for the variable of interest, while fixing all others at their mean (continuous variables) or modus (categorical variables).

```
R> plot(predint(mod, pi = c(0.8, 0.9), which = "cbmi"),
+ lty = 1:3, lwd = 3, xlab = "BMI (child)",
+ ylab = "Stunting score")
```
To additionally highlight observations from Greater Mumbai, we use

*R> points(stunting ~ cbmi, data = india, pch = 20, + col = rgb(1, 0, 0, 0.5), subset = mcdist == "381")*

The resulting marginal prediction intervals are displayed in Figure [6.](#page-21-0) For the interpretation and evaluation of prediction intervals, see [Mayr](#page-25-13) *et al.* [\(2012c\)](#page-25-13).

For the spatial bmrf() base-learner we need some extra work to plot the effect(s). We need to obtain the (partial) predicted values per region using either fitted() or predict():

```
R> fitted_mu <- fitted(mod, parameter = "mu", which = "mcdist",
+ type = "response")
```
<span id="page-21-0"></span>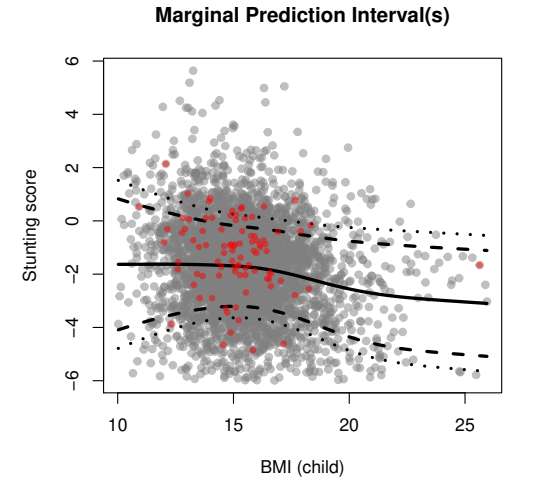

Figure 6: 80% (dashed) and 90% (dotted) marginal prediction intervals for the BMI of the children in the district of Greater Mumbai (which is the region with the most observations). For all other variables we used average values (i.e., a child with average age, and a mother with average age and BMI). The solid line corresponds to the median prediction (which equals the mean for symmetric distributions such as the Gaussian distribution). Observations from Greater Mumbai are highlighted in red.

## *R> fitted\_sigma <- fitted(mod, parameter = "sigma", which = "mcdist", + type = "response")*

In case of bmrf() base-learners we then need to aggregate the data for multiple observations in one region before we can plot the data. Here, one could also plot the coefficients, which constitute the effect estimates per region. Note that this interpretation is not possible for for other bivariate or spatial base-learners such as bspatial() or brad():

```
R> fitted_mu <- tapply(fitted_mu, india$mcdist, FUN = mean)
R> fitted_sigma <- tapply(fitted_sigma, india$mcdist, FUN = mean)
R> plotdata <- data.frame(region = names(fitted_mu),
+ mu = fitted_mu, sigma = fitted_sigma)
R> par(mfrow = c(1, 2), mar = c(1, 0, 2, 0))
R> plotmap(india.bnd, plotdata[, c(1, 2)], range = c(-0.62, 0.82),
          + main = "Mean", pos = "bottomright", mar.min = NULL)
R> plotmap(india.bnd, plotdata[, c(1, 3)], range = c(0.75, 1.1),
+ main = "Standard deviation", pos = "bottomright", mar.min = NULL)
```
Figure [7](#page-22-0) (left) shows a clear spatial pattern of stunting. While children in the southern regions like Tamil Nadu and Kerala as well as in the north-eastern regions around Assam and Arunachal Pradesh seem to have a smaller risk for stunted growth, the central regions in the north of India, especially Bihar, Uttar Pradesh and Rajasthan seem to be the most problematic in terms of stunting due to malnutrition. Since we have also modeled the scale of the distribution, we can gain much richer information concerning the regional distribution

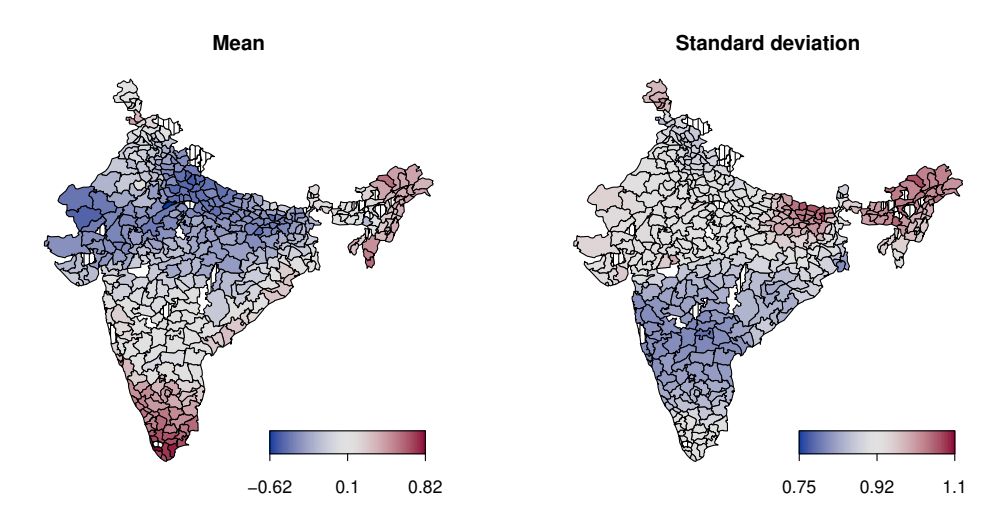

Figure 7: Spatial partial effects of the estimated model. Dashed regions represent regions without data. Note that effect estimates for these regions exist and could be extracted.

of stunting: the regions in the south which seem to be less affected by stunting do also have a lower partial effect with respect to the expected standard deviation (Figure [7,](#page-22-0) right), i.e., a reduced standard deviation compared to the average region. This means that not only the expected stunting score is smaller on average, but that the distribution in this region is also narrower. This leads to a smaller size of prediction intervals for children living in that area. In contrast, the regions around Bihar in the central north, where India shares border with Nepal, do not only seem to have larger problems with stunted growth but have a positive partial effect with respect the scale parameter of the conditional distribution as well. This leads to larger prediction intervals, which could imply a greater risk for very small values of the stunting score for an individual child in that region. On the other hand, the larger size of the interval also offers the chance for higher values and could reflect higher differences between different parts of the population.

## <span id="page-22-0"></span>6. Summary

The GAMLSS model class has developed into one of the most flexible tools in statistical modeling, as it can tackle nearly any regression setting of practical relevance. Boosting algorithms, on the other hand, are one of the most flexible estimation and prediction tools in the toolbox of a modern statistician [\(Mayr](#page-25-8) *et al.* [2014\)](#page-25-8).

In this paper, we have presented the R package **gamboostLSS**, which provides the first implementation of a boosting algorithm for GAMLSS. Hence, beeing a combination of boosting and GAMLSS, gamboostLSS combines a powerful machine learning tool with the world of statistical modeling [\(Breiman 2001\)](#page-23-7), offering the advantage of intrinsic model choice and variable selection in potentially high-dimensional data situations. The package also combines the advantages of both mboost (with a well-established, well-tested modular structure in the back-end) and gamlss (which implements a large amount of families that are available via conversion with the as.families() function).

While the implementation in the R package **gamlss** (provided by the inventors of GAMLSS)

must be seen as the gold standard for fitting GAMLSS, the gamboostLSS package offers a flexible alternative, which can be advantageous, amongst others, in following data settings: (i) models with a large number of coefficients, where classical estimation approaches become unfeasible; (ii) data situations where variable selection is of great interest; (iii) models where a greater flexibility regarding the effect types is needed, e.g., when spatial, smooth, random, or constrained effects should be included and selected at the same time.

## Acknowledgments

We thank the editors and the two anonymous referees for their valuable comments that helped to greatly improve the manuscript. We gratefully acknowledge the help of Nora Fenske and Thomas Kneib, who provided code to prepare the data and also gave valuable input on the package gamboostLSS. We thank Mikis Stasinopoulos for his support in implementing as.families and Thorsten Hothorn for his great work on mboost. The work of Matthias Schmid and Andreas Mayr was supported by the Deutsche Forschungsgemeinschaft (DFG), grant SCHM-2966/1-1, and the Interdisciplinary Center for Clinical Research (IZKF) of the Friedrich-Alexander University Erlangen-Nürnberg, project J49.

# References

- <span id="page-23-5"></span>Arnold F, Parasuraman S, Arokiasamy P, Kothari M (2009). "Nutrition in India. National Family Health Survey (NFHS-3), India, 2005-06." *Technical report*, Mumbai: International Institute for Population Sciences, Calverton, Maryland, USA: ICF Macro.
- <span id="page-23-4"></span>Binder H, Müller T, Schwender H, Golka K, Steffens M, Hengstler JG, Ickstadt K, Schumacher M (2012). "Cluster-Localized Sparse Logistic Regression for SNP Data." *Statistical Applications ind Genetics and Molecular Biology*, 11(4). [doi:10.1515/1544-6115.1694](http://dx.doi.org/10.1515/1544-6115.1694).
- <span id="page-23-0"></span>Borghi E, de Onis M, Garza C, Van den Broeck J, Frongillo EA, Grummer-Strawn L, Van Buuren S, Pan H, Molinari L, Martorell R, Onyango AW, Martines JC (2006). "Construction of the World Health Organization Child Growth Standards: Selection of Methods for Attained Growth Curves." *Statistics in Medicine*, 25(2), 247–265.
- <span id="page-23-7"></span>Breiman L (2001). "Statistical Modeling: The Two Cultures (with Discussion)." *Statistical Science*, 16, 199–231.
- <span id="page-23-6"></span>Bühlmann P, Gertheiss J, Hieke S, Kneib T, Ma S, Schumacher M, Tutz G, Wang C, Wang Z, Ziegler A (2014). "Discussion of "The Evolution of Boosting Algorithms" and "Extending Statistical Boosting"." *Methods of Information in Medicine*, 53(6), 436–445.
- <span id="page-23-2"></span>Bühlmann P, Hothorn T (2007). "Boosting Algorithms: Regularization, Prediction and Model Fitting (with Discussion)." *Statistical Science*, 22, 477–522.
- <span id="page-23-1"></span>Bühlmann P, Yu B (2003). "Boosting with the  $L_2$  Loss: Regression and Classification." *Journal of the American Statistical Association*, 98(462), 324–338.
- <span id="page-23-3"></span>Buhlmann P, Yu B (2007). "Sparse Boosting." ¨ *Journal of Machine Learning Research*, 7, 1001–1024.
- <span id="page-24-2"></span>de Onis M (2006). "WHO Child Growth Standards Based on Length/Height, Weight and Age." *Acta Paediatrica*, 95(S450), 76–85.
- <span id="page-24-4"></span>de Onis M, Monteiro C, Akre J, Clugston G (1993). "The Worldwide Magnitude of Protein-Energy Malnutrition: An Overview from the WHO Global Database on Child Growth." *Bulletin of the World Health Organizationy*, 71(6), 703–712.
- <span id="page-24-11"></span>Eilers PHC, Marx BD (1996). "Flexible Smoothing with B-splines and Penalties (with Discussion)." *Statistical Science*, 11, 89–121.
- <span id="page-24-7"></span>Fahrmeir L, Kneib T (2011). *Bayesian Smoothing and Regression for Longitudinal, Spatial and Event History Data*. Oxford University Press.
- <span id="page-24-6"></span>Fenske N, Burns J, Hothorn T, Rehfuess EA (2013). "Understanding Child Stunting in India: A Comprehensive Analysis of Socio-Economic, Nutritional and Environmental Determinants Using Additive Quantile Regression." *PLOS ONE*, 8(11), e78692.
- <span id="page-24-5"></span>Fenske N, Kneib T, Hothorn T (2011). "Identifying Risk Factors for Severe Childhood Malnutrition by Boosting Additive Quantile Regression." *Journal of the American Statistical Association*, 106, 494–510.
- <span id="page-24-15"></span>Hastie T (2007). "Comment: Boosting Algorithms: Regularization, Prediction and Model Fitting." *Statistical Science*, 22, 513–515.
- <span id="page-24-1"></span>Hastie T, Tibshirani R (1990). *Generalized Additive Models*. Chapman & Hall, London.
- <span id="page-24-12"></span>Hofner B (2011). *Boosting in Structured Additive Models*. Ph.D. thesis, LMU München. Verlag Dr. Hut, München, URL <http://nbn-resolving.de/urn:nbn:de:bvb:19-138053>.
- <span id="page-24-14"></span>Hofner B, Kneib T, Hothorn T (2014a). "A Unified Framework of Constrained Regression." *Statistics and Computing*, pp. 1–14. [doi:10.1007/s11222-014-9520-y](http://dx.doi.org/10.1007/s11222-014-9520-y).
- <span id="page-24-3"></span>Hofner B, Mayr A, Fenske N, Schmid M (2015). gamboostLSS*: Boosting Methods for GAMLSS Models*. R package version 1.2-0, URL [http://CRAN.R-project.org/package=](http://CRAN.R-project.org/package=gamboostLSS) [gamboostLSS](http://CRAN.R-project.org/package=gamboostLSS).
- <span id="page-24-10"></span>Hofner B, Mayr A, Robinzonov N, Schmid M (2014b). "Model-Based Boosting in R – A Hands-on Tutorial Using the R Package mboost." *Computational Statistics*, 29, 3–35.
- <span id="page-24-0"></span>Hofner B, Mayr A, Schmid M (2016). "gamboostLSS: An R Package for Model Building and Variable Selection in the GAMLSS Framework." *Journal of Statistical Software*, 74(1), 1–31. [doi:10.18637/jss.v074.i01](http://dx.doi.org/10.18637/jss.v074.i01).
- <span id="page-24-13"></span>Hofner B, Müller J, Hothorn T (2011). "Monotonicity-Constrained Species Distribution Models." *Ecology*, 92, 1895–1901.
- <span id="page-24-8"></span>Hothorn T, Bühlmann P, Kneib T, Schmid M, Hofner B (2010). "Model-Based Boosting 2.0." *Journal of Machine Learning Research*, 11, 2109–2113.
- <span id="page-24-9"></span>Hothorn T, Bühlmann P, Kneib T, Schmid M, Hofner B (2014). *mboost: Model-Based Boosting*. R package version 2.4-1, URL <http://CRAN.R-project.org/package=mboost>.
- <span id="page-25-10"></span><span id="page-25-1"></span>Khondoker M, Glasbey C, Worton B (2009). "A Comparison of Parametric and Nonparametric Methods for Normalising cDNA Microarray Data." *Biometrical Journal*, 49(6), 815–823.
- Klein JP, Moeschberger ML (2003). *Survival Analysis: Techniques for Censored and Truncated Data*. Second edition. Springer-Verlag.
- <span id="page-25-11"></span>Kneib T, Hothorn T, Tutz G (2009). "Variable Selection and Model Choice in Geoadditive Regression Models." *Biometrics*, 65, 626–634.
- <span id="page-25-3"></span>Kumar V, Jeyaseelan L, Sebastian T, Regi A, Mathew J, Jose R (2013). "New Birth Weight Reference Standards Customised to Birth Order and Sex of Babies from South India." *BMC Pregnancy and Childbirth*, 13(1), 1–8.
- <span id="page-25-8"></span>Mayr A, Binder H, Gefeller O, Schmid M (2014). "The Evolution of Boosting Algorithms - From Machine Learning to Statistical Modelling." *Methods of Information in Medicine*, 53(6), 419–427.
- <span id="page-25-6"></span>Mayr A, Fenske N, Hofner B, Kneib T, Schmid M (2012a). "Generalized Additive Models for Location, Scale and Shape for High Dimensional Data – A Flexible Approach Based on Boosting." *Journal of the Royal Statistical Society C*, 61, 403–427.
- <span id="page-25-12"></span>Mayr A, Hofner B, Schmid M (2012b). "The Importance of Knowing when to Stop  $-$  A Sequential Stopping Rule for Component-Wise Gradient Boosting." *Methods of Information in Medicine*, 51, 178–186.
- <span id="page-25-13"></span>Mayr A, Hothorn T, Fenske N (2012c). "Prediction Intervals for Future BMI Values of Individual Children – A Non-Parametric Approach by Quantile Boosting." *BMC Medical Research Methodology*, 12(6).
- <span id="page-25-5"></span>R Core Team (2014). R*: A Language and Environment for Statistical Computing*. R Foundation for Statistical Computing, Vienna, Austria. ISBN 3-900051-07-0. Software version 3.1.0, URL <http://www.R-project.org/>.
- <span id="page-25-0"></span>Rigby RA, Stasinopoulos DM (2005). "Generalized Additive Models for Location, Scale and Shape (with Discussion)." *Applied Statistics*, 54, 507–554.
- <span id="page-25-4"></span>Rigby RA, Stasinopoulos DM (2014). "Automatic Smoothing Parameter Selection in GAMLSS with an Application to Centile Estimation." *Statistical Methods in Medical Research*, 23, 318–332.
- <span id="page-25-7"></span>Schmid M, Potapov S, Pfahlberg A, Hothorn T (2010). "Estimation and Regularization Techniques for Regression Models with Multidimensional Prediction Functions." *Statistics and Computing*, 20(2), 139–150.
- <span id="page-25-9"></span>Schmid M, Wickler F, Maloney KO, Mitchell R, Fenske N, Mayr A (2013). "Boosted Beta Regression." *PLOS ONE*, 8(4), e61623.
- <span id="page-25-2"></span>Serinaldi F, Kilsby CG (2012). "A Modular Class of Multisite Monthly Rainfall Generators for Water Resource Management and Impact Studies." *Journal of Hydrology*, 464–465, 528–540.
- <span id="page-26-7"></span>Sobotka F, Kneib T (2012). "Geoadditive Expectile Regression." *Computational Statistics & Data Analysis*, 56, 755–767.
- <span id="page-26-2"></span>Stasinopoulos DM, Rigby RA (2007). "Generalized Additive Models for Location Scale and Shape (GAMLSS) in R." *Journal of Statistical Software*, 23(7).
- <span id="page-26-3"></span>Stasinopoulos M, Rigby B (2014a). gamlss*: Generalized Additive Models for Location Scale and Shape*. R package version 4.3-1, URL <http://CRAN.R-project.org/package=gamlss>.
- <span id="page-26-4"></span>Stasinopoulos M, Rigby B (2014b). gamlss.dist*: Distributions to be Used for GAMLSS Modelling*. R package version 4.3-1, URL [http://CRAN.R-project.org/package=gamlss.](http://CRAN.R-project.org/package=gamlss.dist) [dist](http://CRAN.R-project.org/package=gamlss.dist).
- <span id="page-26-6"></span>Stasinopoulos M, Rigby B (2014c). gamlss.tr*: Generating and Fitting Truncated* gamlss.family *Distributions*. R package version 4.2-7, URL [http://CRAN.R-project.](http://CRAN.R-project.org/package=gamlss.tr) [org/package=gamlss.tr](http://CRAN.R-project.org/package=gamlss.tr).
- <span id="page-26-5"></span>Stasinopoulos M, Rigby B, Mortan N (2014). gamlss.cens*: Fitting an Interval Response Variable Using* gamlss.family *Distributions*. R package version 4.2.7, URL [http://CRAN.](http://CRAN.R-project.org/package=gamlss.cens) [R-project.org/package=gamlss.cens](http://CRAN.R-project.org/package=gamlss.cens).
- <span id="page-26-8"></span>Umlauf N, Kneib T, Lang S, Zeileis A (2013). R2BayesX*: Estimate Structured Additive Regression Models with* BayesX. R package version 0.3-1, URL [http://CRAN.R-project.](http://CRAN.R-project.org/package=R2BayesX) [org/package=R2BayesX](http://CRAN.R-project.org/package=R2BayesX).
- <span id="page-26-1"></span>van Ogtrop FF, Vervoort RW, Heller GZ, Stasinopoulos DM, Rigby RA (2011). "Long-Range Forecasting of Intermittent Streamflow." *Hydrology and Earth System Sciences*, 8, 681–713.
- <span id="page-26-0"></span>Villarini G, Smith J, Serinaldi F, Bales J, Bates P, Krajewski W (2009). "Flood Frequency Analysis for Nonstationary Annual Peak Records in an Urban Drainage Basin." *Advances in Water Resources*, 32, 1255–1266.

## A. The gamboostLSS algorithm

<span id="page-27-0"></span>Let  $\theta = (\theta_k)_{k=1,\dots,K}$  be the vector of distribution parameters of a GAMLSS, where  $\theta_k =$  $g_k^{-1}(\eta_{\theta_k})$  with parameter-specific link functions  $g_k$  and additive predictor  $\eta_{\theta_k}$ . The *gamboostLSS* algorithm [\(Mayr](#page-25-6) *et al.* [2012a\)](#page-25-6) circles between the different distribution parameters  $\theta_k, k = 1, \ldots, K$ , and fits all base-learners  $h(\cdot)$  separately to the negative partial derivatives of the loss function, i.e., in the GAMLSS context to the partial derivatives of the log-likelihood with respect to the additive predictors  $\eta_{\theta_k}$ , i.e.,  $\frac{\partial}{\partial \eta_{\theta_k}} l(\mathbf{y}, \boldsymbol{\theta})$ .

#### Initialize

- (1) Set the iteration counter  $m := 0$ . Initialize the additive predictors  $\hat{\eta}_{\theta_L}^{[m]}$  $\theta_{k,i}^{[m]},\,k\,=\,$  $1, \ldots, K, i = 1, \ldots, n$ , with offset values, e.g.,  $\hat{\eta}_{\theta_L}^{[0]}$  $\theta_{k,i}^{[0]} \equiv \underset{c}{\operatorname{argmax}}$  $\sum_{i=1}^{n} l(y_i, \theta_{k,i} = c).$
- (2) For each distribution parameter  $\theta_k$ ,  $k = 1, ..., K$ , specify a set of base-learners: i.e., for parameter  $\theta_k$  by  $h_{k,1}(\cdot), \ldots, h_{k,p_k}(\cdot)$ , where  $p_k$  is the cardinality of the set of base-learners specified for  $\theta_k$ .

#### Boosting in multiple dimensions

- (3) **Start** a new boosting iteration: increase m by 1 and set  $k := 0$ .
- (4) (a) Increase  $k$  by 1.

If  $m > m_{\text{stop},k}$  proceed to step 4(e).

Else compute the partial derivative  $\frac{\partial}{\partial \eta_{\theta_k}} l(y, \theta)$  and plug in the current esti- ${\rm mates} \; \hat{\theta}_i^{[m-1]} = \left(\hat{\theta}_{1,i}^{[m-1]},\ldots,\hat{\theta}_{K,i}^{[m-1]}\right) = \left(g_1^{-1}(\hat{\eta}_{\theta_{1,i}}^{[m-1]})\right)$  $\{\theta_{1,i}^{[m-1]}),\ldots,g_K^{-1}(\hat{\eta}_{\theta_{K,i}}^{[m-1]})$  $\genfrac{(}{)}{0pt}{}{(m-1)}{\theta_{K,i}}$  $u_{k,i}^{[m-1]} = \frac{\hat{o}}{\partial n}$  $\left.\frac{\partial}{\partial\eta_{\boldsymbol{\theta_k}}}l(y_i,\boldsymbol{\theta})\right|_{\boldsymbol{\theta}=\hat{\boldsymbol{\theta}}_i^{\left[m-1\right]}},\,i=1,\ldots,n.$ 

i

- (b) Fit each of the base-learners contained in the set of base-learners specified for the parameter  $\theta_k$  in step (2) to the gradient vector  $\boldsymbol{u}_k^{[m-1]}$  $\frac{[m-1]}{k}$ .
- (c) Select the base-learner  $j^*$  that best fits the partial-derivative vector according to the least-squares criterion, i.e., select the base-learner  $h_{k,j^*}$  defined by

$$
j^* = \underset{1 \le j \le p_k}{\text{argmin}} \sum_{i=1}^n (u_{k,i}^{[m-1]} - h_{k,j}(\cdot))^2.
$$

(d) **Update** the additive predictor  $\eta_{\theta_k}$  as follows:

$$
\hat{\eta}_{\theta_k}^{[m-1]} := \hat{\eta}_{\theta_k}^{[m-1]} + \nu_{\rm sl} \cdot h_{k,j^*}(\cdot) \ ,
$$

where  $\nu_{\rm sl}$  is a small step-length  $(0 < \nu_{\rm sl} \ll 1)$ .

- (e) Set  $\hat{\eta}_{\theta_{\nu}}^{[m]}$  $\overset{[m]}{\theta_k}:=\hat{\eta}_{\theta_k}^{[m-1]}$  $\overset{[m-1]}{\theta_k}$ .
- (f) Iterate steps  $4(a)$  to  $4(e)$  for  $k = 2, ..., K$ .

#### Iterate

(5) Iterate steps 3 and 4 until  $m > m_{\text{stop},k}$  for all  $k = 1, ..., K$ .

## B. Data pre-processing and stabilization of gradients

<span id="page-28-0"></span>As the *gamboostLSS* algorithm updates the parameter estimates in turn by optimizing the gradients, it is important that these are comparable for all GAMLSS parameters. Consider for example the standard Gaussian distribution where the gradients of the log-likelihood with respect to  $\eta_{\mu}$  and  $\eta_{\sigma}$  are

$$
\frac{\partial}{\partial \eta_{\mu}} l(y_i, g_{\mu}^{-1}(\eta_{\mu}), \hat{\sigma}) = \frac{y_i - \eta_{\mu i}}{\hat{\sigma}_i^2},
$$

with identity link, i.e.,  $g_{\mu}^{-1}(\eta_{\mu}) = \eta_{\mu}$ , and

$$
\frac{\partial}{\partial \eta_{\sigma}} l(y_i, \hat{\mu}, g_{\sigma}^{-1}(\eta_{\sigma})) = -1 + \frac{(y_i - \hat{\mu}_i)^2}{\exp(2\eta_{\sigma i})},
$$

with log link, i.e.,  $g_{\sigma}^{-1}(\eta_{\sigma}) = \exp(\eta_{\sigma}).$ 

For small values of  $\hat{\sigma}_i$ , the gradient vector for  $\mu$  will hence inevitably become huge, while for large variances it will become very small. As the base-learners are directly fitted to this gradient vector, this will have a dramatic effect on convergence speed. Due to imbalances regarding the range of  $\frac{\partial}{\partial \eta_\mu} l(y_i, \mu, \sigma)$  and  $\frac{\partial}{\partial \eta_\sigma} l(y_i, \mu, \sigma)$ , a potential bias might be induced when the algorithm becomes so unstable that it does not converge to the optimal solution (or converges very slowly).

Consequently, one can use standardized gradients, where in each step the gradient is divided by its median absolute deviation, i.e., it is divided by

$$
MAD = \text{median}_i(|u_{k,i} - \text{median}_j(u_{k,j})|),\tag{3}
$$

where  $u_{k,i}$  is the gradient of the kth GAMLSS parameter in the current boosting step i. If weights are specified (explicitly or implicitly as for cross-validation) a weighted median is used. MAD-stabilization can be activated by setting the argument stabilization to "MAD" in the fitting families (see example on p. [13\)](#page-12-0). Using stabilization = "none" explicitly switches off the stabilization. As this is the current default, this is only needed for clarity.

Another way to improve convergence speed might be to standardize the response variable (and/or to use a larger step size  $\nu_{sl}$ ). This is especially useful if the range of the response differs strongly from the range of the negative gradients. Both, the built in stabilization and the standardization of the response are not always advised but need to be carefully considered given the data at hand. If convergence speed is slow or if the negative gradient even starts to become unstable, one should consider one or both options to stabilize the fit. To judge the impact of these methods one can run the gamboostLSS algorithm using different options and compare the results via cross-validated predictive risks (see Sections [5.4](#page-13-0) and [5.5\)](#page-15-0).

# C. Additional Families

<span id="page-29-0"></span>Table [3](#page-30-0) gives an overview of common, additional GAMLSS distributions and GAMLSS distributions with a different parametrization than in gamboostLSS. For a comprehensive overview see the distribution tables available at <www.gamlss.org> and the documentation of the gamlss.dist package [\(Stasinopoulos and Rigby 2014b\)](#page-26-4). Note that gamboostLSS works only for more-parametric distributions, while in gamlss.dist also a few one-parametric distributions are implemented. In this case the as.families() function will construct a corresponding "boost\_family" which one can use as family in mboost (a corresponding advice is given in a warning message).

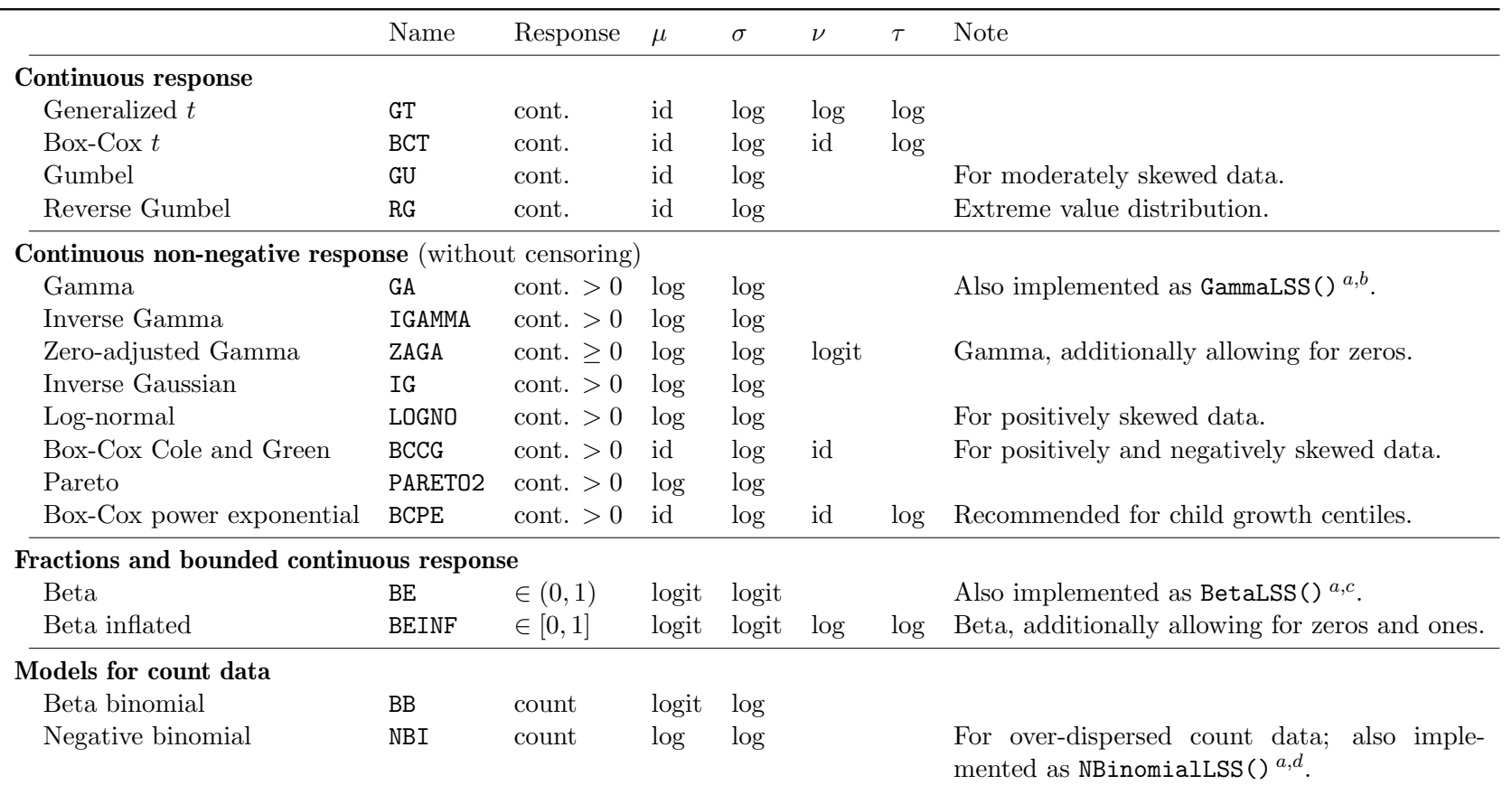

<span id="page-30-0"></span>Table 3: Overview of common, additional GAMLSS distributions that can be used via as.families() in gamboostLSS. For every modeled distribution parameter, the corresponding link-function is displayed. <sup>a</sup> The parametrizations of the distribution functions in gamboostLSS and gamlss.dist differ with respect to the variance.  $\overrightarrow{b}$  GammaLSS(mu, sigma) has VAR(y|x) = mu<sup>2</sup>/sigma, and as.families(GA)(mu, sigma) has  $\mathsf{VAR}(y|x) = \mathtt{sigma}^2 \cdot \mathtt{mu}^2$ .  $^c$  BetaLSS(mu, phi) has  $\mathsf{VAR}(y|x) = \mathtt{mu} \cdot (1-\mathtt{mu}) \cdot (1+\mathtt{phi})^{-1},$  and as.families(BE)(mu, sigma) has  $\mathsf{VAR}(y|x) = \mathtt{mu} \cdot (1-\mathtt{mu}) \cdot \mathtt{sigma}^2$ .  $^d$  NBinomialLSS(mu, sigma) has  $\mathsf{VAR}(y|x) = \mathtt{mu} + 1/\mathtt{sigma}\cdot\mathtt{mu}^2,$ and  $\texttt{as.families}(\texttt{NBI})$  (mu, sigma) has  $\textsf{VAR}(y|x) = \texttt{mu} + \texttt{sigma} \cdot \texttt{mu}^2$ .

## Affiliation:

Benjamin Hofner & Andreas Mayr Department of Medical Informatics, Biometry and Epidemiology Friedrich-Alexander-Universität Erlangen-Nürnberg Waldstraße 6 91054 Erlangen, Germany E-mail: [benjamin.hofner@fau.de](mailto:benjamin.hofner@fau.de), [andreas.mayr@fau.de](mailto:andreas.mayr@fau.de) URL: [http://www.imbe.med.uni-erlangen.de/cms/benjamin\\_hofner.html](http://www.imbe.med.uni-erlangen.de/cms/benjamin_hofner.html), <http://www.imbe.med.uni-erlangen.de/ma/A.Mayr/>

Matthias Schmid Department of Medical Biometry, Informatics and Epidemiology University of Bonn Sigmund-Freud-Straße 25 53105 Bonn E-mail: [matthias.schmid@imbie.uni-bonn.de](mailto:matthias.schmid@imbie.uni-bonn.de) URL: <http://www.imbie.uni-bonn.de>